# Package 'iTOP'

June 13, 2018

Type Package

Title Inferring the Topology of Omics Data

Version 1.0.2

Author Nanne Aben

Maintainer Nanne Aben <nanne.aben@gmail.com>

Description Infers a topology of relationships between different datasets, such as multiomics and phenotypic data recorded on the same samples. We based this methodology on the RV coefficient (Robert & Escoufier, 1976, <doi:10.2307/2347233>), a measure of matrix correlation, which we have extended for partial matrix correlations and binary data (Aben et al., 2018, <doi:10.1101/293993>).

Imports Matrix, corpcor License GPL-2

Encoding UTF-8

LazyData true

Suggests knitr, rmarkdown, NMF, pcalg, Rgraphviz

VignetteBuilder knitr

RoxygenNote 6.0.1

NeedsCompilation no

Repository CRAN

Date/Publication 2018-06-13 09:16:06 UTC

# R topics documented:

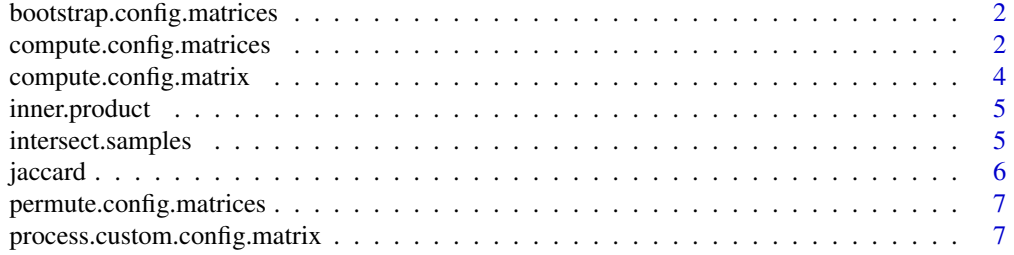

<span id="page-1-0"></span>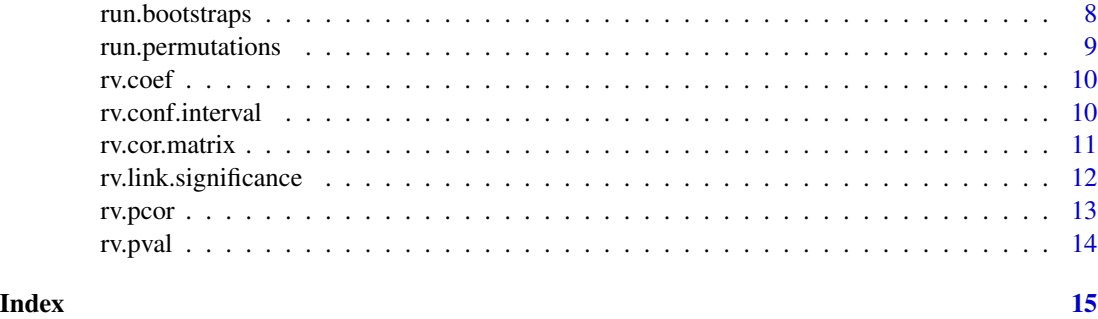

bootstrap.config.matrices

*Performing a single bootstrap*

# Description

Helper function for run.bootstraps(). It's unlikely you'll ever need to run this function directly.

### Usage

bootstrap.config.matrices(config\_matrices)

### Arguments

config\_matrices

The result from compute.config.matrices().

### Value

An n x n matrix of RV coefficients for the bootstrapped data, where n is the number of datasets.

compute.config.matrices

*Compute configuration matrices*

### **Description**

Given a list of n data matrices (corresponding to n datasets), this function computes the configuration matrix for each of these configuration matrices. By default inner product similarity is used, but other similarity (such as Jaccard similarity for binary data) can also be used (see the vignette 'A quick introduction to iTOP' for more information). In addition, the configuration matrices can be centered and prepared for use with the modified RV coefficient, both of which we will briefly explain here.

### Usage

```
compute.config.matrices(data, similarity_fun = inner.product, center = TRUE,
 mod.rv = TRUE)
```
### Arguments

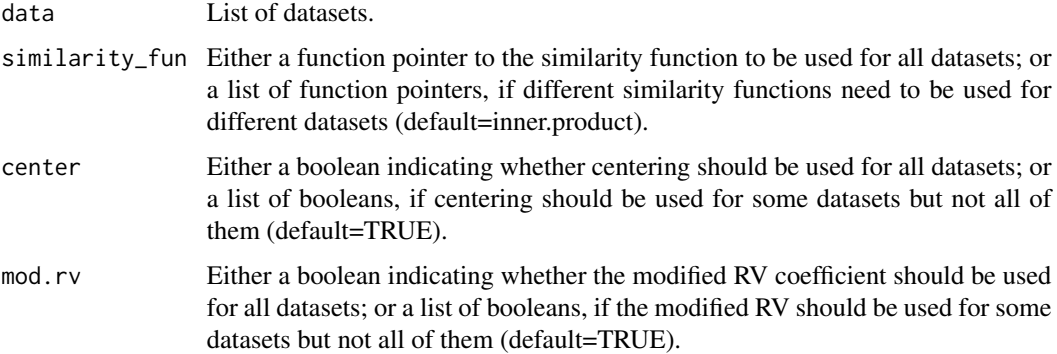

# Details

The RV coefficient often results in values very close to one when both datasets are not centered around zero, even for orthogonal data. For inner product similarity and Jaccard similarity, we recommend using centering. However, for some other similarity measures, centering may not be beneficial (for example, because the measure itself is already centered, such as in the case of Pearson correlation). For more information on centering of binary (and other non-continuous) data, for which we used kernel centering of the configuration matrix, we refer to our manuscript: Aben et al., 2018, doi.org/10.1101/293993.

The modified RV coefficient was proposed for high-dimensional data, as the regular RV coefficient would result in values close to one even for orthogonal data. We recommend always using the modified RV coefficient.

# Value

A list of n configuration matrices, where n is the number of datasets.

```
set.seed(2)
n = 100
p = 100x1 = matrix(rnorm(n*p), n, p)x2 = x1 + matrix(rnorm(n*p), n, p)x3 = x2 + matrix(rnorm(n*p), n, p)data = list(x1=x1, x2=x2, x3=x3)
config_matrices = compute.config.matrices(data)
cors = rv.cor.matrix(config_matrices)
```
<span id="page-3-0"></span>compute.config.matrix *Computes a configuration matrix*

# Description

Given a data matrix, this function computes the configuration matrix for the corresponding dataset. You'll typically won't need to call this function directly, but should use compute.config.matrices() instead, as it will make determining partial RV coefficients, p-values and confidence intervals easier later on.

# Usage

```
compute.config.matrix(x, similarity_fun = inner.product, center = TRUE,
 mod.rv = TRUE
```
# Arguments

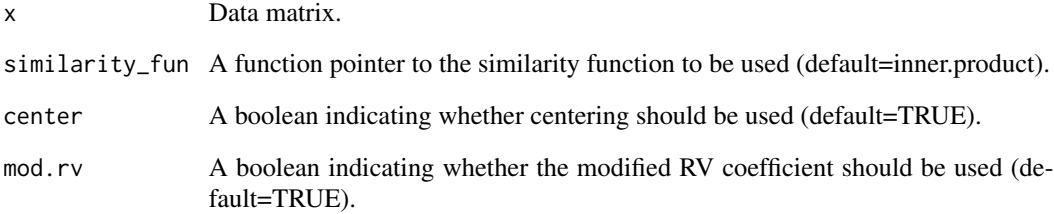

### Value

A configuration matrix.

```
set.seed(2)
n = 100p = 100x1 = matrix(rnorm(n*p), n, p)x2 = x1 + matrix(rnorm(n*p), n, p)S1 = compute.config_matrix(x1)S2 = compute.config_matrix(x1)rv.coef(S1, S2)
```
<span id="page-4-0"></span>

# Description

Computes the inner product between x and y.

# Usage

inner.product(x, y)

## Arguments

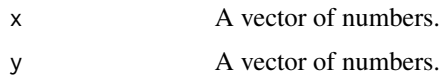

# Value

The inner product similarity between x and y.

# Examples

```
set.seed(2)
n = 100x = \text{norm}(n)y = rnorm(n)inner.product(x, y)
```
intersect.samples *Intersect samples between datasets.*

# Description

In order to make all datasets comparable, we have to make sure they describe the same set of samples. This function takes a list of datasets (i.e. data matrices), takes the intersect of all rownames, and returns a list of datasets with only those samples.

# Usage

```
intersect.samples(data)
```
### Arguments

data A list of data matrices. The data matrices need to have rownames.

### <span id="page-5-0"></span>6 jaccard 2012 and 2013 and 2014 and 2013 and 2014 and 2014 and 2014 and 2014 and 2014 and 2014 and 2014 and 20

# Value

A list with of data matrices, all with the same set of samples.

# Examples

```
set.seed(2)
n = 100
p = 100x1 = matrix(rnorm(n*p), n, p)x2 = matrix(rnorm(n*p), n, p)rownames(x1) = rownames(x2) = paste0("X",1:n)
data = list(x1=x1[1:90,], x2=x2[10:100,])
data = intersect.samples(data)
```
jaccard *Jaccard similarity.*

# Description

Computes the Jaccard similarity between x and y. When both x and y only contain zeroes, the Jaccard similarity it not defined. This function returns zero for that specific case.

# Usage

jaccard(x, y)

# Arguments

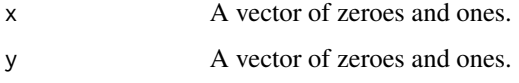

# Value

The Jaccard similarity between x and y.

```
set.seed(2)
n = 100
x = rbinom(n, 1, 0.5)y = rbinom(n, 1, 0.5)jaccard(x, y)
```
<span id="page-6-0"></span>permute.config.matrices

*Performing a permutation*

# Description

Helper function for run.permutations(). It's unlikely you'll ever need to run this function directly.

# Usage

permute.config.matrices(config\_matrices)

# Arguments

config\_matrices

The result from compute.config.matrices().

# Value

An n x n matrix of RV coefficients for the permutated data, where n is the number of datasets.

process.custom.config.matrix

*Process a custom configuration matrix.*

# Description

This function can be used to process a custom-made configuration matrix (i.e. similarity matrix) for use with the RV coefficient. The function can perform two tasks: centering and preparation for the modified RV coefficient, both of which we will briefly explain here.

### Usage

```
process.custom.config.matrix(S, center = TRUE, mod.rv = TRUE)
```
### Arguments

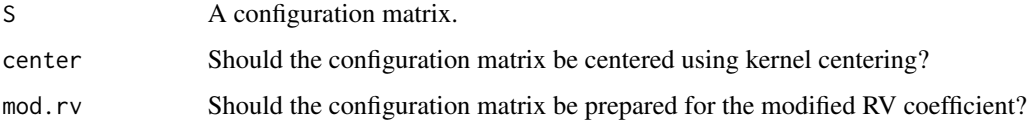

### <span id="page-7-0"></span>Details

The RV coefficient often results in values very close to one when both datasets are not centered around zero, even for orthogonal data. For inner product similarity and Jaccard similarity, we recommend using centering. However, for some other similarity measures, centering may not be beneficial (for example, because the measure itself is already centered, such as in the case of Pearson correlation). For more information on centering of binary (and other non-continuous) data, for which we used kernel centering of the configuration matrix, we refer to our manuscript: Aben et al., 2018, doi.org/10.1101/293993.

The modified RV coefficient was proposed for high-dimensional data, as the regular RV coefficient would result in values close to one even for orthogonal data. We recommend always using the modified RV coefficient.

### Value

The processed configuration matrix.

### Examples

```
set.seed(2)
n = 100
p = 100x = matrix(rnorm(n*p)+10, n, p)S = x\% * \% t(x)S_dash = process.custom.config.matrix(S, center=TRUE, mod.rv=TRUE)
```
run.bootstraps *Bootstrapping procedure*

### Description

Performs a bootstrapping procedure. The result from this function can be used with rv.conf.interval() to determine confidence intervals. By decoupling this into two functions, you don't have to redo the bootstrapping for every confidence interval, hence increasing the runtime speed.

### Usage

```
run.bootstraps(config_matrices, nboots = 1000)
```
### Arguments

config\_matrices

The result from compute.config.matrices(). nboots The number of bootstraps to perform (default=1000).

### Value

An n x n x nboots array of RV coefficients for the bootstrapped data, where n is the number of datasets.

# <span id="page-8-0"></span>run.permutations 9

### Examples

```
set.seed(2)
n = 100
p = 100x1 = matrix(rnorm(n*p), n, p)x2 = x1 + matrix(rnorm(n*p), n, p)x3 = x2 + matrix(rnorm(n*p), n, p)data = list(x1=x1, x2=x2, x3=x3)
config_matrices = compute.config.matrices(data)
cors_boot = run.bootstraps(config_matrices, nboots=1000)
rv.conf.interval(cors_boot, "x1", "x3", "x2")
```
run.permutations *Permutations for significance testing*

### Description

Performs a permutations for significance testing. The result from this function can be used with rv.pval() to determine a p-value. By decoupling this into two functions, you don't have to redo the permutations for every p-value, hence increasing the runtime speed.

# Usage

run.permutations(config\_matrices, nperm = 1000)

### Arguments

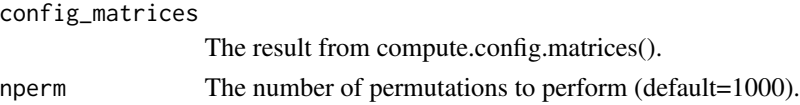

# Value

An n x n x nperms array of RV coefficients for the permutated data, where n is the number of datasets.

```
set.seed(2)
n = 100
p = 100x1 = matrix(rnorm(n*p), n, p)x2 = x1 + matrix(rnorm(n*p), n, p)x3 = x2 + matrix(rnorm(n*p), n, p)data = list(x1=x1, x2=x2, x3=x3)config_matrices = compute.config.matrices(data)
cors = rv.cor.matrix(config_matrices)
cors_perm = run.permutations(config_matrices, nperm=1000)
rv.pval(cors, cors_perm, "x1", "x3", "x2")
```
<span id="page-9-0"></span>

# Description

Computes the RV coefficient between dataset 1 and dataset 2. You'll typically won't need to call this function directly, but should use rv.cor.matrix() instead, as it will make determining partial RV coefficients, p-values and confidence intervals easier later on.

### Usage

rv.coef(S1, S2)

# Arguments

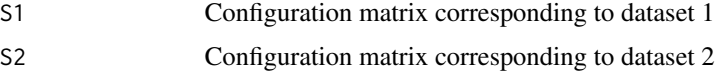

# Value

The RV coefficient between dataset 1 and dataset 2

### Examples

```
set.seed(2)
n = 100
p = 100
x1 = matrix(rnorm(n*p), n, p)
x2 = x1 + matrix(rnorm(n*p), n, p)S1 = compute.config_matrix(x1)S2 = compute.config_matrix(x1)rv.coef(S1, S2)
```
rv.conf.interval *Determining a confidence interval for the (partial) RV coefficient*

### Description

This function uses a bootstrapping procedure to determine a confidence interval for the RV coefficient RV(a, b) or the partial RV coefficient RV(a, b | set).

### Usage

```
rv.conf.interval(cors_boot, a, b, set = NULL, conf = 0.95)
```
### <span id="page-10-0"></span>rv.cor.matrix 11

### Arguments

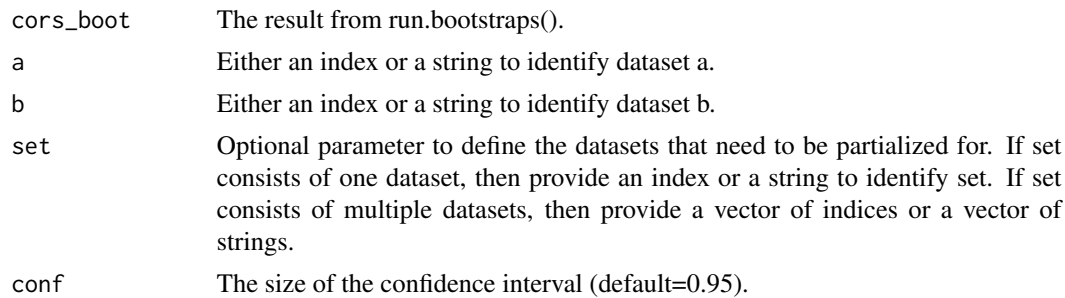

### Value

The confidence interval.

# Examples

```
set.seed(2)
n = 100
p = 100
x1 = matrix(rnorm(n*p), n, p)x2 = x1 + matrix(rnorm(n*p), n, p)x3 = x2 + matrix(rnorm(n*p), n, p)data = list(x1=x1, x2=x2, x3=x3)
config_matrices = compute.config.matrices(data)
cors_boot = run.bootstraps(config_matrices, nboots=1000)
rv.conf.interval(cors_boot, "x1", "x3", "x2")
```

```
rv.cor.matrix A correlation matrix of RV coefficients
```
### Description

Given a list of n configuration matrices (corresponding to n datasets), this function computes an n x n matrix of pairwise RV coefficients.

# Usage

```
rv.cor.matrix(config_matrices)
```
# Arguments

```
config_matrices
```
The result from compute.config.matrices().

# Value

An n x n matrix of pairwise RV coefficients, where n is the number of datasets.

### Examples

```
set.seed(2)
n = 100
p = 100x1 = matrix(rnorm(n*p), n, p)x2 = x1 + matrix(rnorm(n*p), n, p)x3 = x2 + matrix(rnorm(n*p), n, p)data = list(x1=x1, x2=x2, x3=x3)config_matrices = compute.config.matrices(data)
cors = rv.cor.matrix(config_matrices)
```
rv.link.significance *Wrapper function to determine significance in the PC algorithm*

### Description

This function is a wrapper function around rv.pval(), such that it can easily be used with pc() from the pcalg package. If you have trouble installing the pcalg package, have a look at our vignette 'A quick start to iTOP'.

# Usage

rv.link.significance(a, b, set, suffStat)

### Arguments

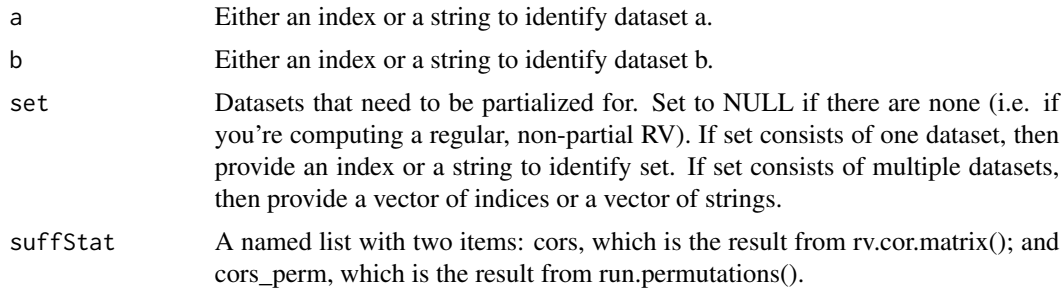

### Value

The p-value.

```
set.seed(2)
n = 100
p = 100x1 = matrix(rnorm(n*p), n, p)x2 = x1 + matrix(rnorm(n*p), n, p)x3 = x2 + matrix(rnorm(n*p), n, p)
```
<span id="page-11-0"></span>

### <span id="page-12-0"></span>rv.pcor and the state of the state of the state of the state of the state of the state of the state of the state of the state of the state of the state of the state of the state of the state of the state of the state of th

```
data = list(x1=x1, x2=x2, x3=x3)config_matrices = compute.config.matrices(data)
cors = rv.cor.matrix(config_matrices)
cors_perm = run.permutations(config_matrices, nperm=1000)
## Not run:
library(pcalg)
suffStat = list(cors=cors, cors_perm=cors_perm)
pc.fit = pc(suffStat=suffStat, indepTest=rv.link.significance, labels=names(data),
            alpha=0.05, conservative=TRUE, solve.confl=TRUE)
plot(pc.fit, main="")
## End(Not run)
```
rv.pcor *Determining a (partial) RV coefficient*

### Description

Determines the RV coefficient  $RV(a, b)$  or the partial RV coefficient  $RV(a, b \mid set)$ .

### Usage

rv.pcor(cors, a, b, set = NULL)

# Arguments

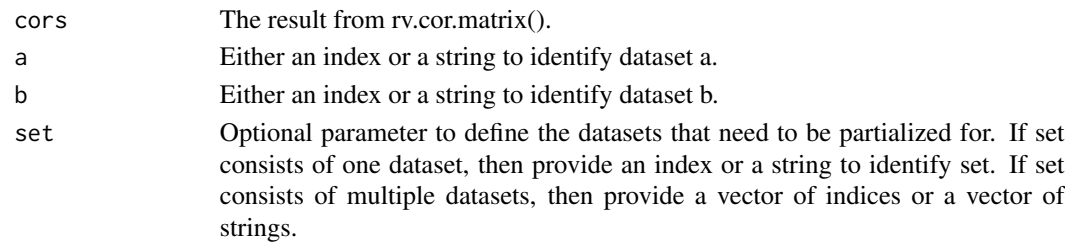

### Value

The (partial) RV coefficient.

```
set.seed(2)
n = 100
p = 100
x1 = matrix(rnorm(n*p), n, p)x2 = x1 + matrix(rnorm(n*p), n, p)x3 = x2 + matrix(rnorm(n*p), n, p)data = list(x1=x1, x2=x2, x3=x3)
config_matrices = compute.config.matrices(data)
cors = rv.cor.matrix(config_matrices)
rv.pcor(cors, "x1", "x3", "x2")
```
<span id="page-13-0"></span>

# Description

This function uses a permutation test to determine a p-value for the RV coefficient  $RV(a, b)$  or the partial RV coefficient RV(a, b | set).

### Usage

rv.pval(cors, cors\_perm, a, b, set = NULL)

### Arguments

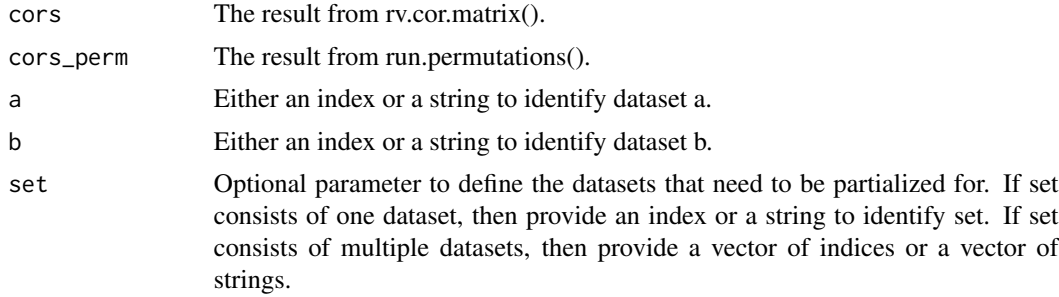

# Value

The p-value.

```
set.seed(2)
n = 100
p = 100x1 = matrix(rnorm(n*p), n, p)x2 = x1 + matrix(rnorm(n*p), n, p)x3 = x2 + matrix(rnorm(n*p), n, p)data = list(x1=x1, x2=x2, x3=x3)config_matrices = compute.config.matrices(data)
cors = rv.cor.matrix(config_matrices)
cors_perm = run.permutations(config_matrices, nperm=1000)
rv.pval(cors, cors_perm, "x1", "x3", "x2")
```
# <span id="page-14-0"></span>Index

bootstrap.config.matrices, [2](#page-1-0)

compute.config.matrices, [2](#page-1-0) compute.config.matrix, [4](#page-3-0)

inner.product, [5](#page-4-0) intersect.samples, [5](#page-4-0)

jaccard, [6](#page-5-0)

permute.config.matrices, [7](#page-6-0) process.custom.config.matrix, [7](#page-6-0)

run.bootstraps, [8](#page-7-0) run.permutations, [9](#page-8-0) rv.coef, [10](#page-9-0) rv.conf.interval, [10](#page-9-0) rv.cor.matrix, [11](#page-10-0) rv.link.significance, [12](#page-11-0) rv.pcor, [13](#page-12-0) rv.pval, [14](#page-13-0)